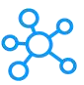

## **TopSolid Shortcuts for Windows**

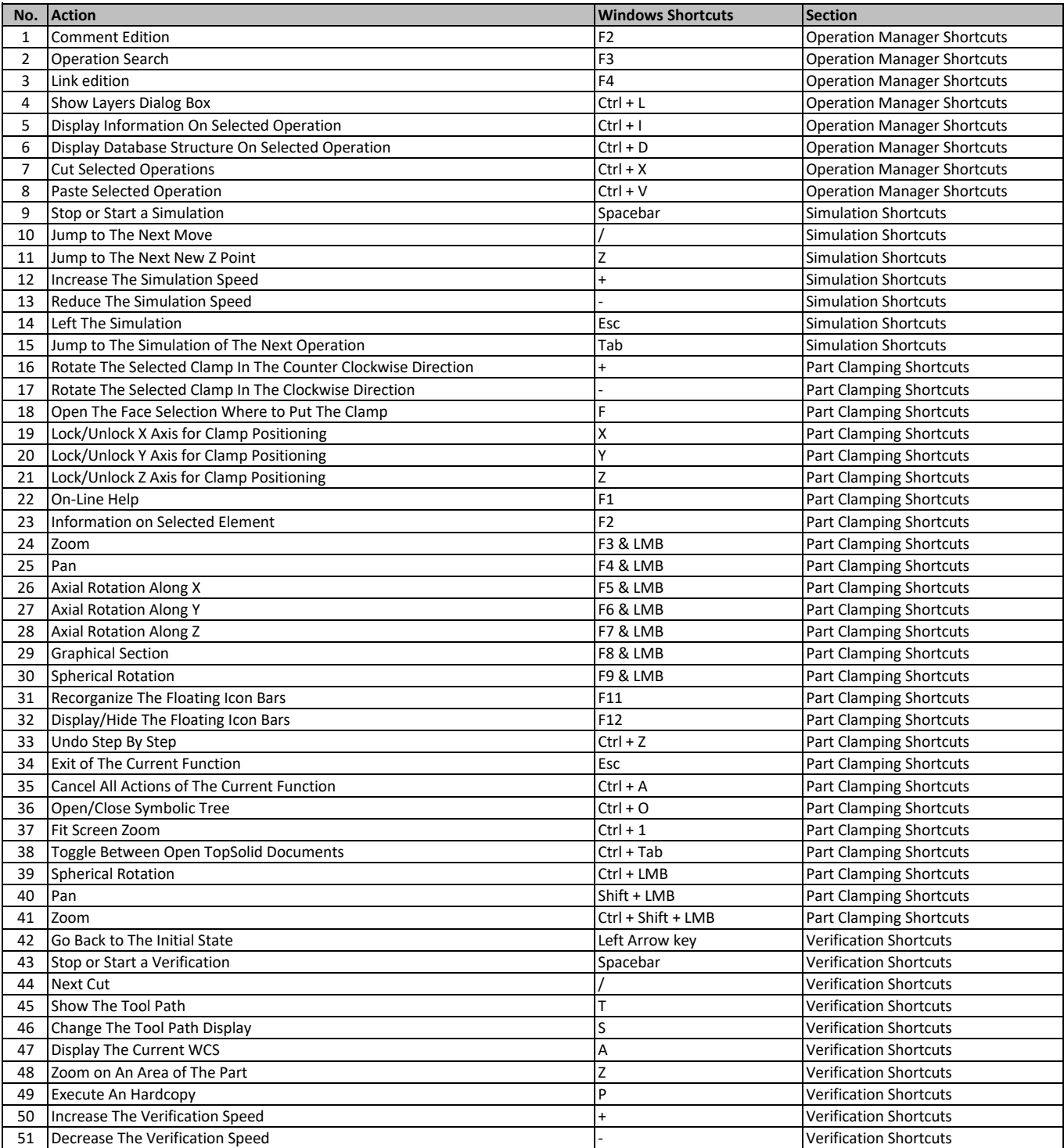

**[learn more keyboard shortcuts at ht](https://tutorialtactic.com/)tps://tutorialtactic.com/**